# Techniki komputerowe w projektowaniu in|ynierskim - opis

# Informacje ogólne

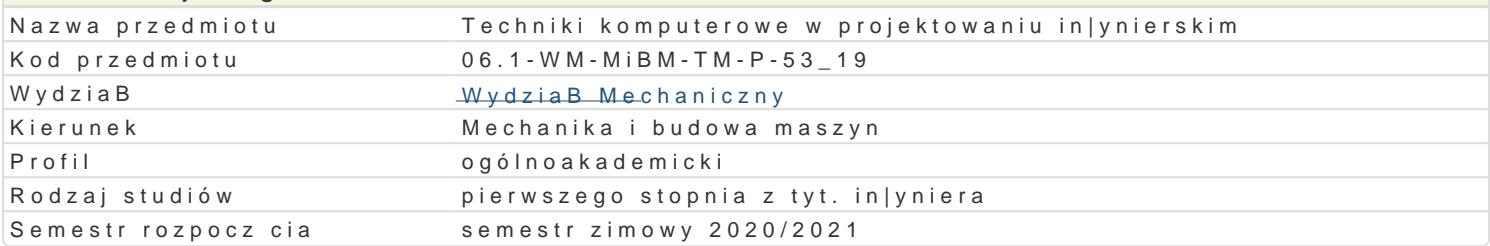

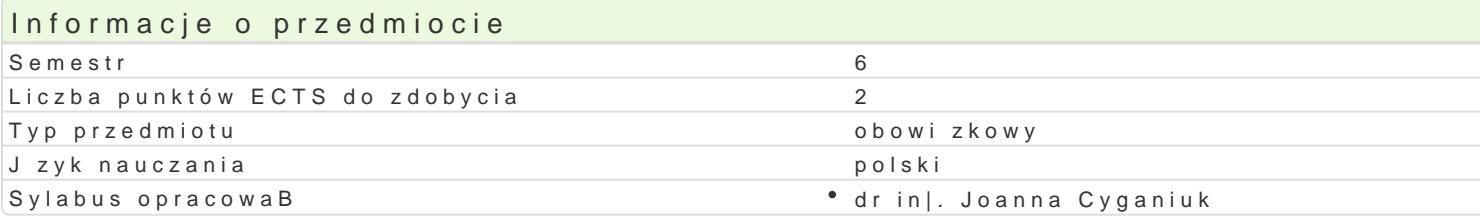

# Formy zaj

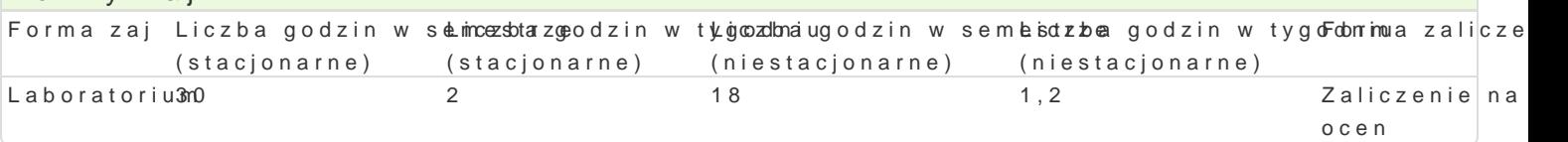

# Cel przedmiotu

Celem przedmiotu jest zapoznanie studentów z tworzeniem przestrzennych modeli i prototypów techn ich technologiczno[ci (pod wzgl dem wykonania), z mo|liwo[ciami prezentowania wirtualnego modelu dokumentacji.

### Wymagania wstpne

Mechanika techniczna, WytrzymaBo[ materiaBów, Podstawy konstrukcji Maszyn, Zapis konstrukcji, Ir

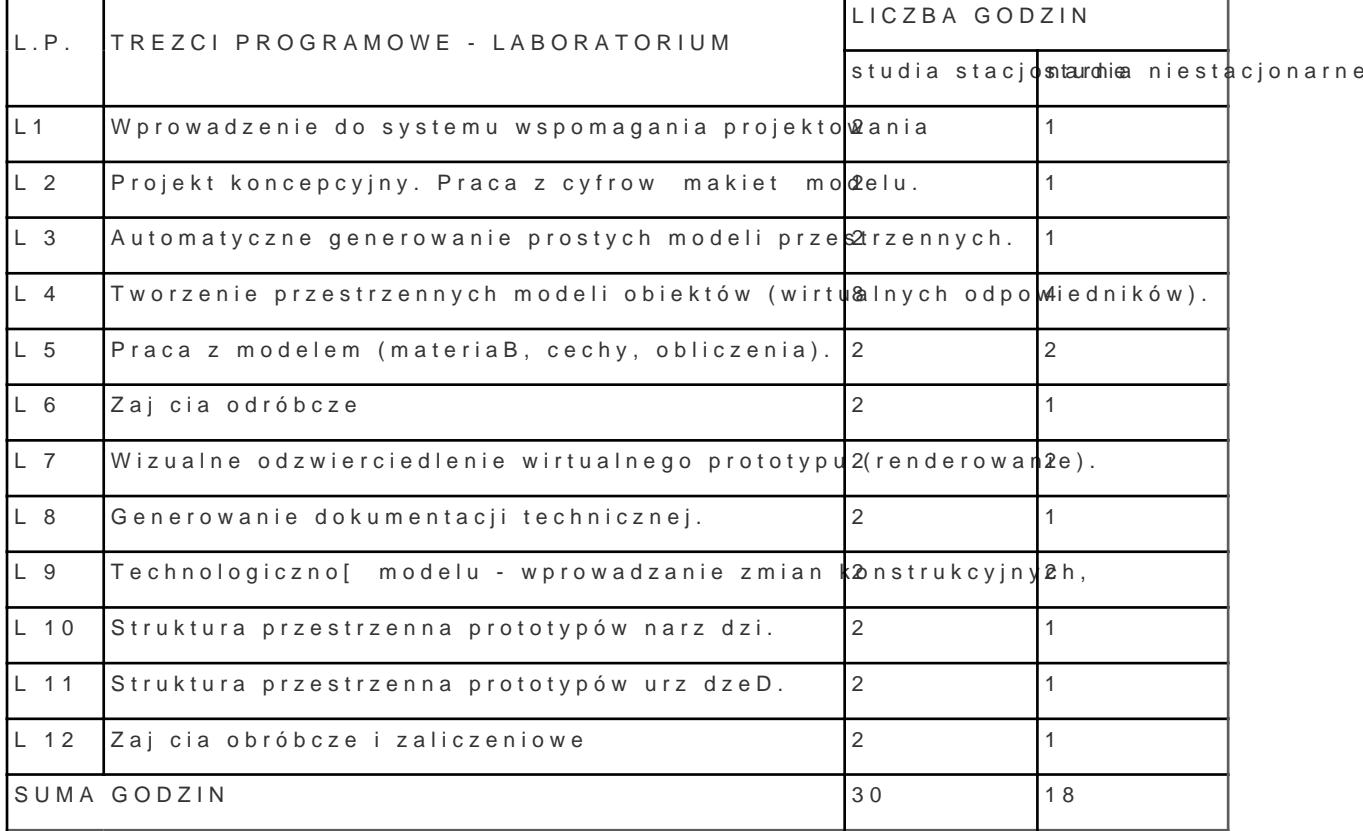

# Zakres tematyczny

# Metody ksztaBcenia

Laboratoria prowadzone są z wykorzystaniem programów komputerowych - metody: zadania problemowe, analiza rozwiązań. Praca indywidualna oraz zespołowa w trakcie realizacji ćwiczeń laboratoryjnych.

## Efekty uczenia się i metody weryfikacji osiągania efektów uczenia się

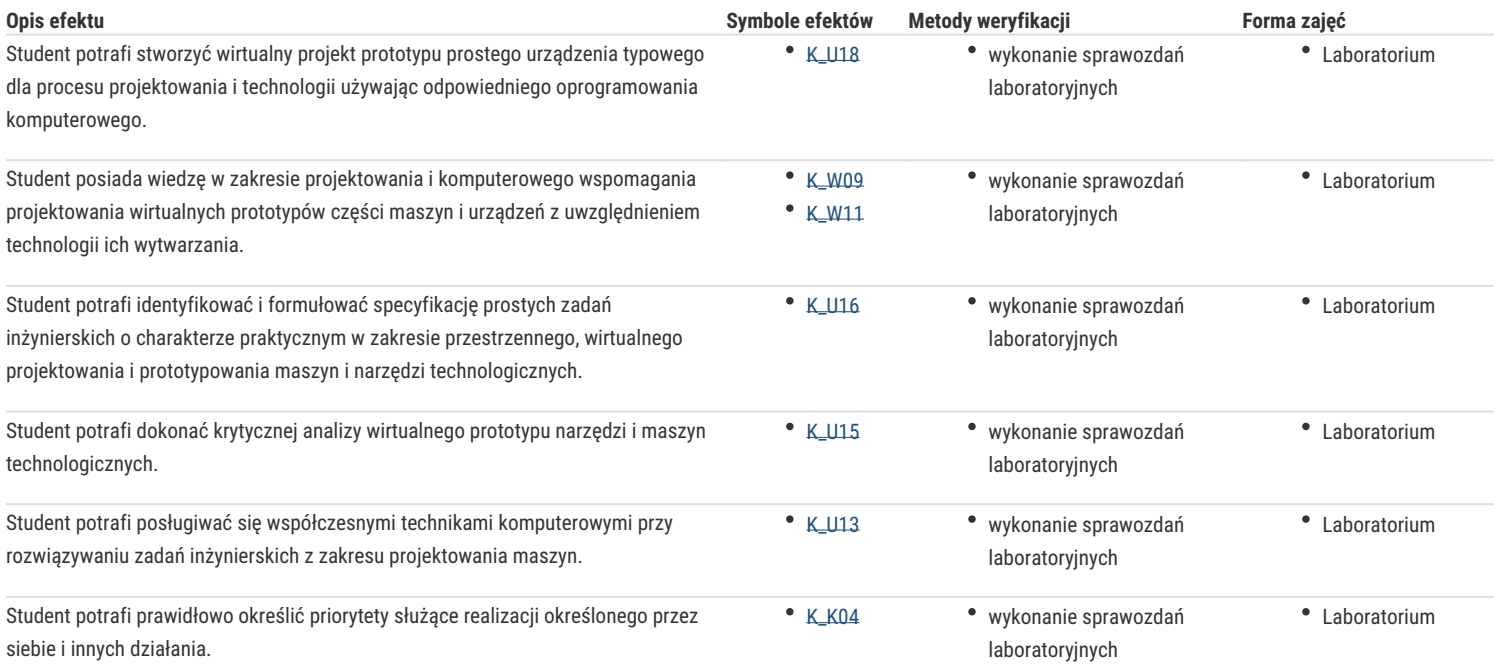

### Warunki zaliczenia

Warunkiem zaliczenia przedmiotu jest zaliczenie laboratorium.

#### Literatura podstawowa

- 1. Pikoń A., AutoCad 2018 PL , Helion, Gliwice 2018,
- 2. Krzysiak Z. , Modelowanie 3D w programie AutoCAD, Helion, Gliwice 2012,
- 3. Jaskulski A., AutoCad 2017/ LT2017 / 360+. Kurs projektowania parametrycznego i nieparametrycznego 2D i 3D, PWN, Warszawa, 2016

## Literatura uzupełniająca

.

- 1. Chlebus E., Techniki komputerowe CAx w inżynierii produkcji, WNT, Warszawa 2000,
- 2. CAD/CAM/CAE czasopismo,

### Uwagi

Zmodyfikowane przez dr inż. Joanna Cyganiuk (ostatnia modyfikacja: 05-09-2020 21:26)

Wygenerowano automatycznie z systemu SylabUZ